# Aufbau und erste Schritte mit dem Podcast Set

**TECHNISCHE HOCHSCHULE NÜRNBERG**<br>GEORG SIMON OHM

#### **VERLE H EQUIP**  $\bigoplus$

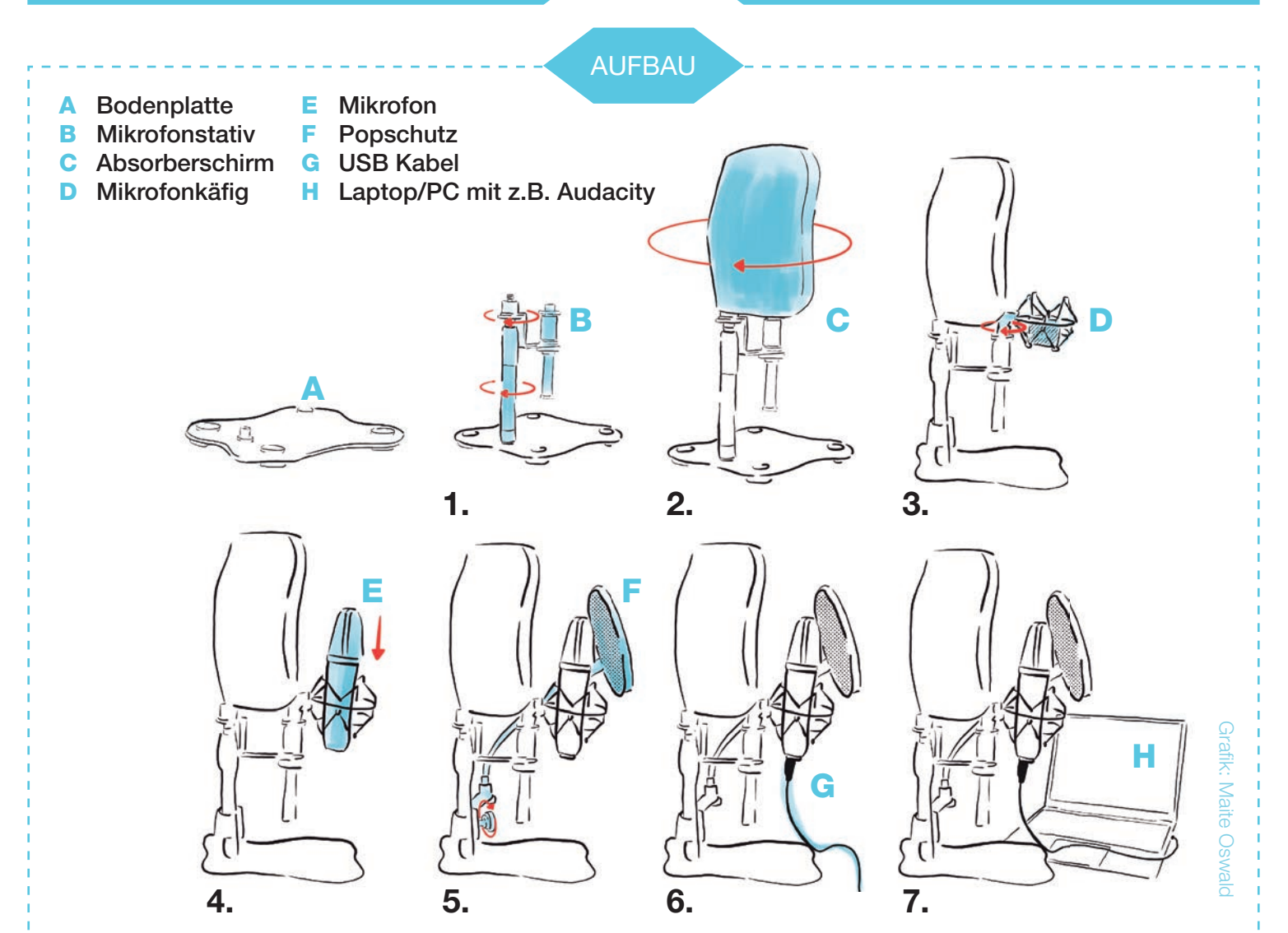

- 1 Mikrofonstativ auf Bodenplatte aufschrauben
- 2 Absorberschirm auf Stativstange befestigen
- 3 Mikrofonaufhängung an Mikrofonstativ anbringen
- 4 Mikrofon in die Aufhängung hängen
- 5 Den Popschutz am Mikrofonstativ befestigen und vor dem Mikrofon positionieren
- 6 Das USB Kabel mit Mikrofon und dem Computer verbinden
- 7 Aufnahmesoftware (zB Audacity) konfigurieren (korrekte Audioquelle festlegen)

Equipmentverleih für die Lehre an der TH https://t1p.de/bx2i

# WEITERFÜHRENDE INFORMATIONEN

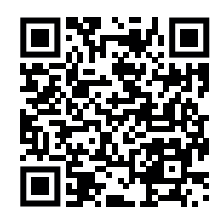

Online Kurs "Podcasts produzieren" https://t1p.de/podcast-kurs

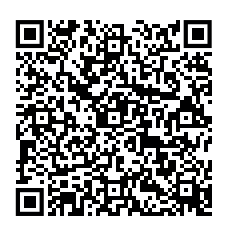

"Podcasts und Audio produzieren" im Wiki https://t1p.de/5aes

# Tipps und Tricks mit dem Podcast Set

# **EQUIPMENT &**

### TIPPS UND ANREGUNGEN

- Gleichmäßigen Abstand zum Mikrofon einhalten
- Stoff (Handtuch) auf den Tisch legen um Reflektionen und Berührungen zu dämpfen
- Fließtext auch in Stichpunkten notieren
- Keinen Kaffee während der Aufnahme trinken

#### Software Empfehlung:

- Audacity (Freie Software, Windows, Linux, MacOS) www.audacityteam.org (nicht www.audacity.de!)
- Online Voice Recorder (ohne Installation im Browser) www.online-voice-recorder.com

## CHECKLISTE VORBEREITUNG

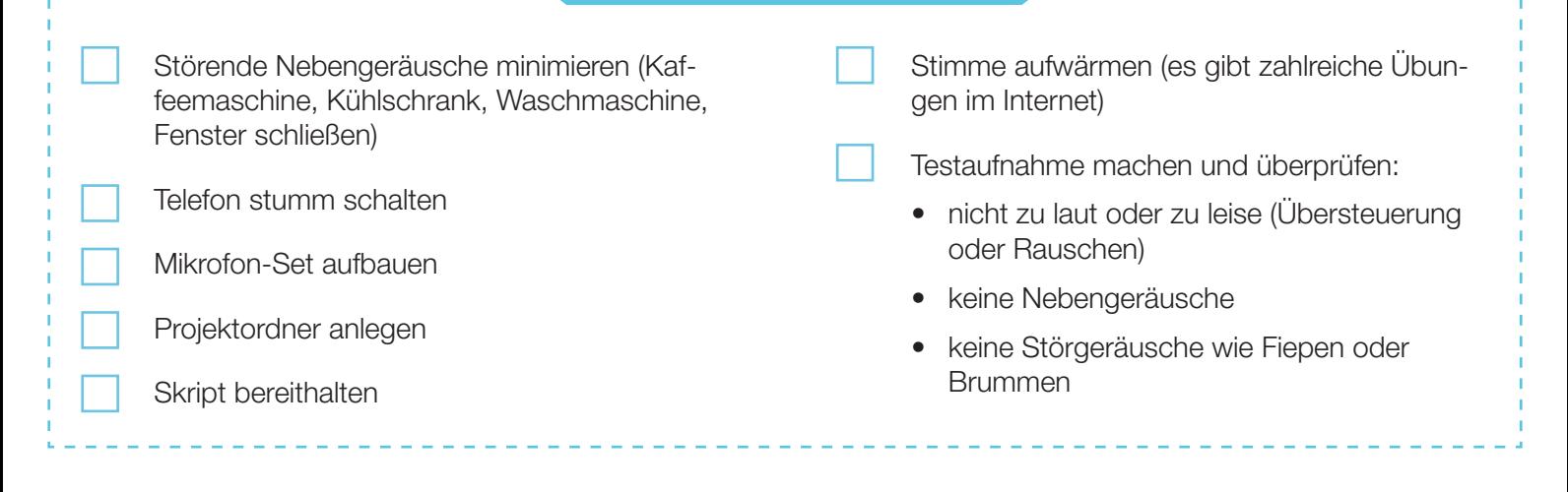

INHALT ÜBERSICHT

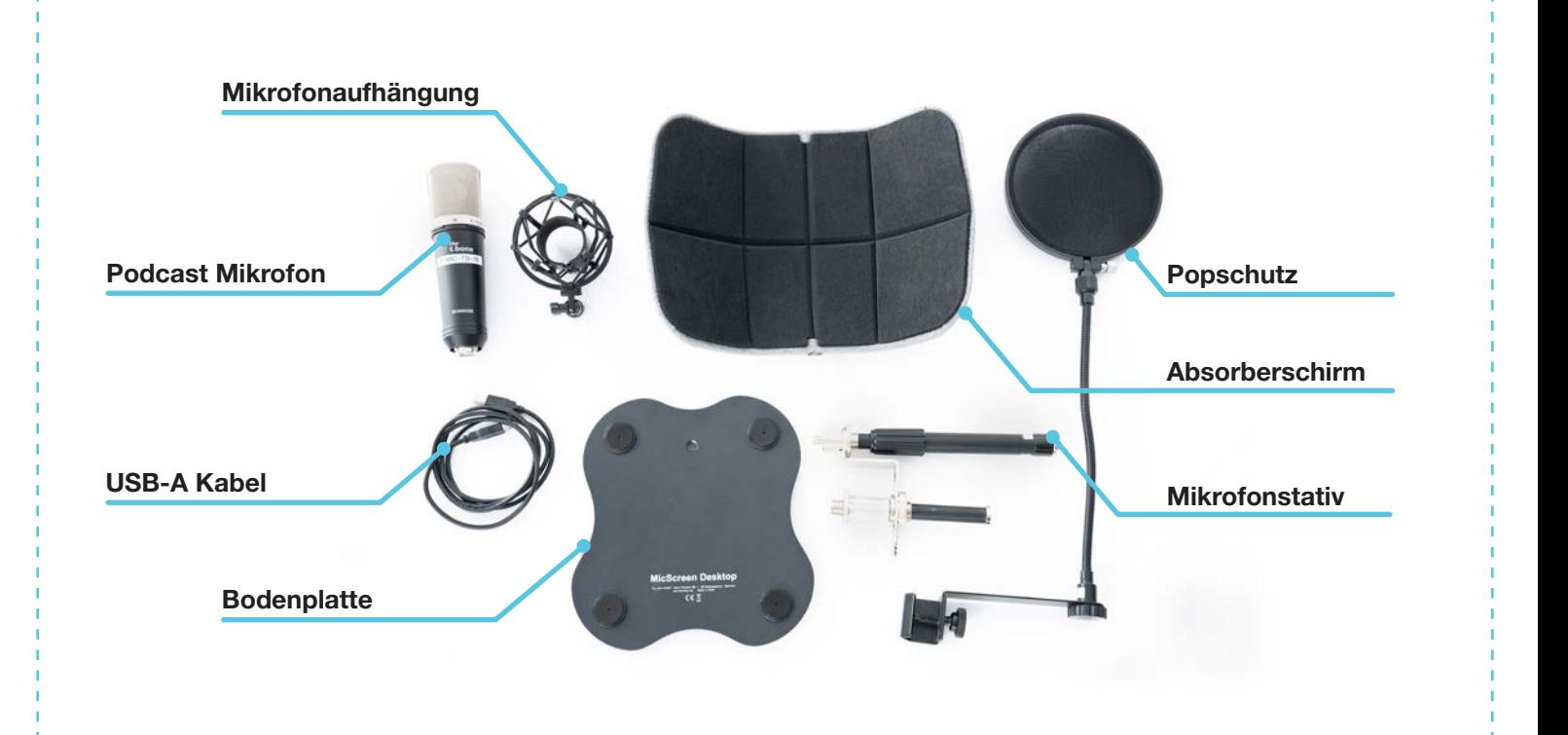